# $\text{USER}$  ( )  $V1.0$

#### 1. フロント・パネルの USER キーには、任意のソフト・キー・メニューが設定出来ます

Center Frequency, Span, CH Power, OBW, Ref. Level

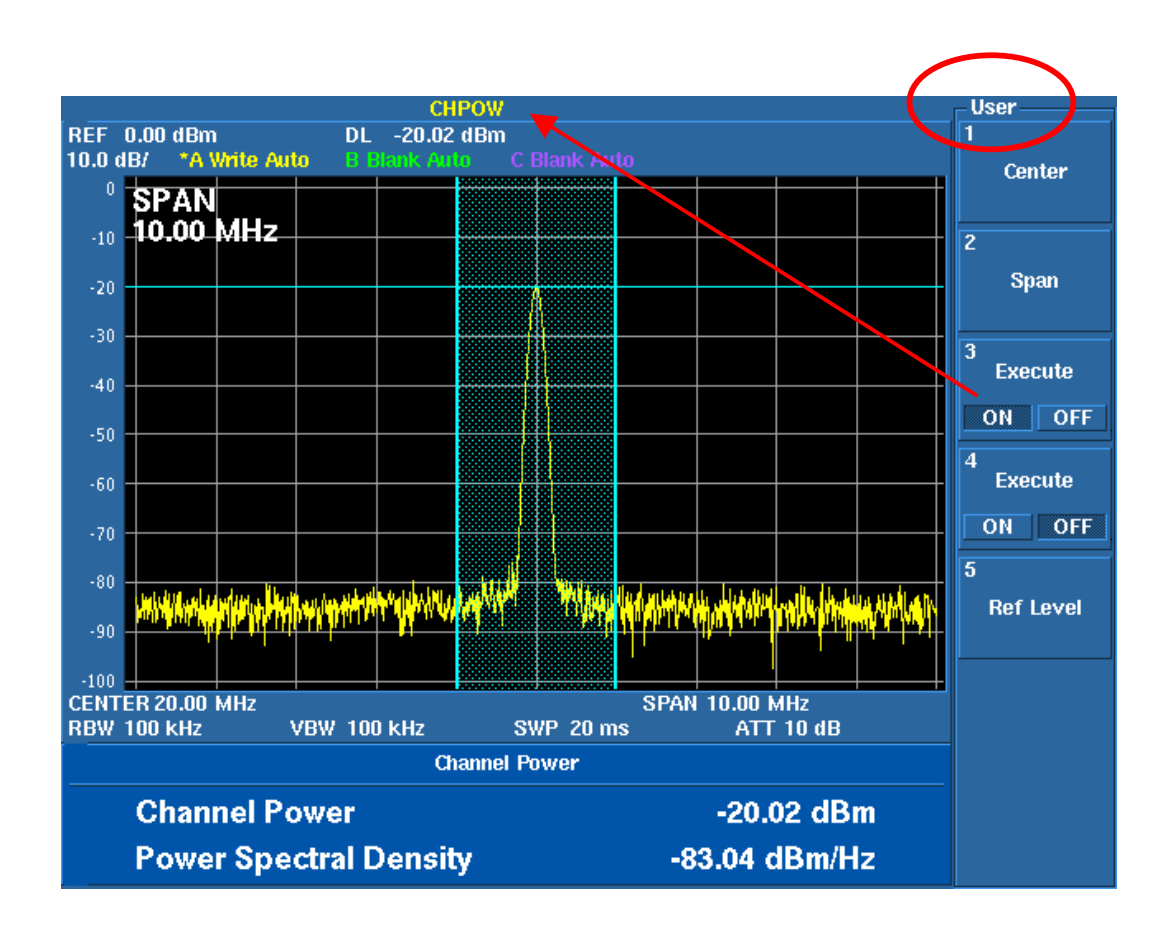

#### USER

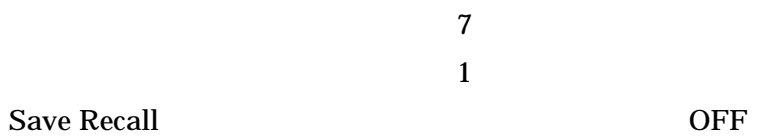

### USER

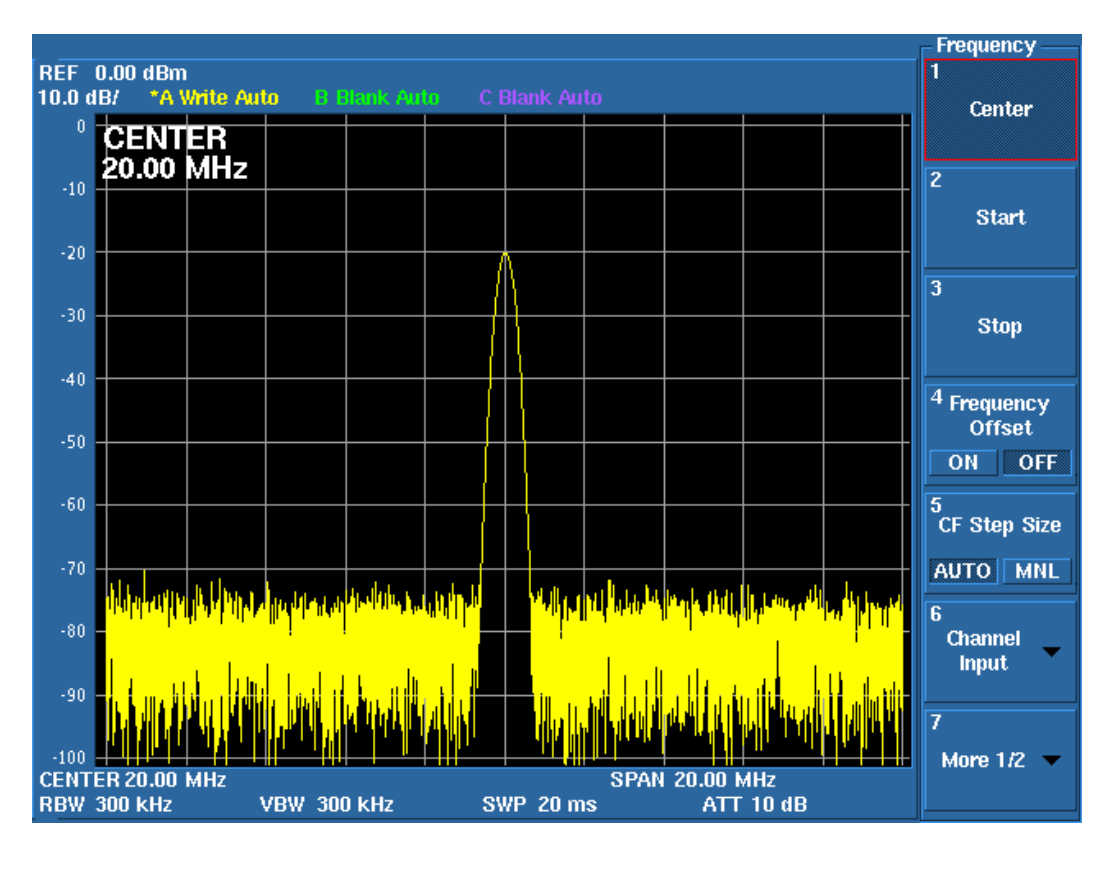

SHIFT USER

Center

Hz

Center

**USER** 

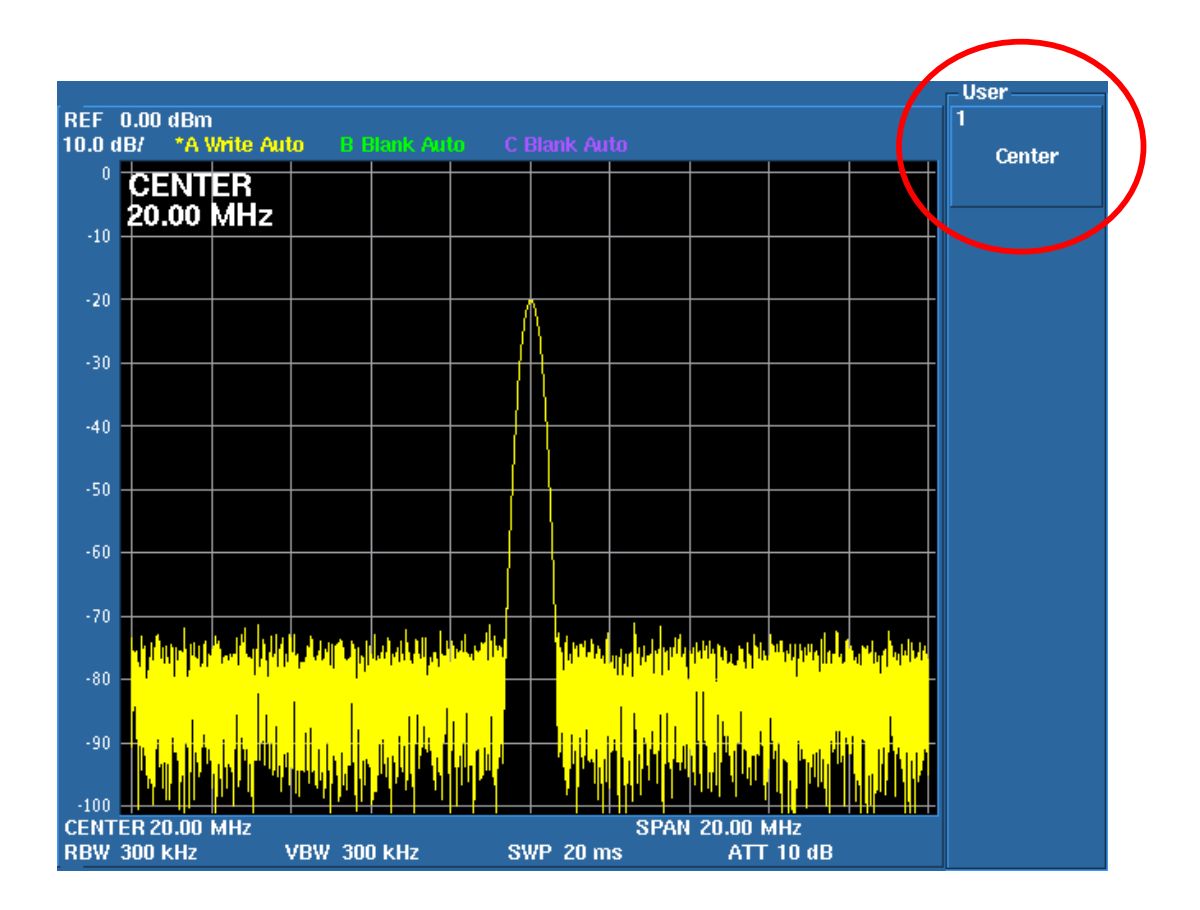

## **USER**

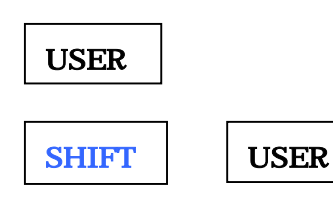

USER